**Access 2016 For Dummies download or read online Laurie A. Ulrich & Ken Cook PDF gratuito per e-book / ePub / Mobi / Mp3 / Txt, Your all-access guide to all things Access 2016 If you don't know a relational database from an isolationist table—but still need to**

## **figure out how to... Access 2016 For Dummies Read EBooks PDF English Laurie A. Ulrich & Ken Cook**

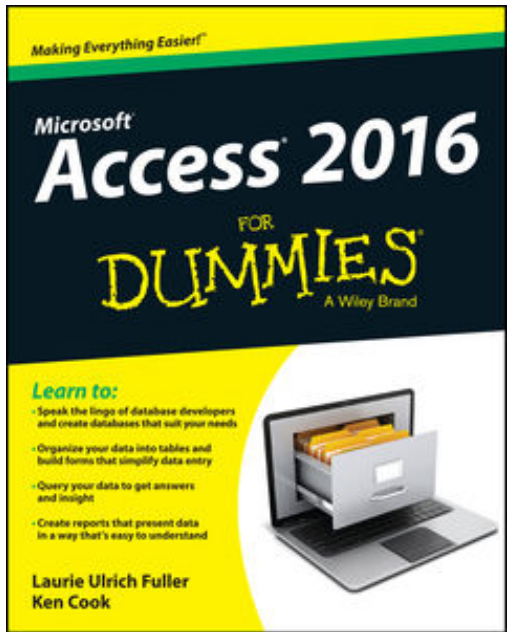

## **Access 2016 For Dummies download or read online Laurie A. Ulrich & Ken Cook PDF gratuito per e-book / ePub / Mobi / Mp3 / Txt**, **Your all-access guide to all things Access 2016**

If you don't know a relational database from an isolationist table—but still need to figure out how to organize and analyze your data—*Access 2016 For Dummies* is for you. Written in a friendly and accessible manner, it assumes no prior Access or database-building knowledge and walks you through the basics of creating tables to store your data, building forms that ease data entry, writing queries that pull real information from your data, and creating reports that back up your analysis. Add in a dash of humor and fun, and *Access 2016 For Dummies* is the only resource you'll need to go from data rookie to data pro!

This expanded and updated edition of *Access For Dummies* covers all of the latest information and features to help data newcomers better understand Access' role in the world of data analysis and data science. Inside, you'll get a crash course on how databases work—and how to build one from the ground up. Plus, you'll find step-by-step guidance on how to structure data to make it useful, manipulate, edit, and import data into your database, write and execute queries to gain insight from your data, and report data in elegant ways.

Speak the lingo of database builders and create databases that suit your needs Organize your data into tables and build forms that ease data entry Query your data to get answers right Create reports that tell the story of your data findings

If you have little to no experience with creating and managing a database of any sort, *Access 2016 For Dummies* is the perfect starting point for learning the basics of building databases, simplifying data entry and reporting, and improving your overall data skills.

## **figure out how to... Access 2016 For Dummies Read EBooks PDF English Laurie A. Ulrich & Ken Cook**

**Access 2016 For Dummies download or read online Laurie A. Ulrich & Ken Cook PDF gratuito per e-book / ePub / Mobi / Mp3 / Txt**, The regular type of help documentation is really a hard copy manual that's printed, nicely bound, and functional. Itoperates as a reference manual skim the TOC or index, get the page, and stick to the directions detail by detail.The challenge using these sorts of documents is the fact that user manuals can often become jumbled and hard tounderstand. And in order to fix this problem, writers can try and employ things i call "go over here" ways tominimize the wordiness and simplify this content. I've found this approach to be extremely ineffective most of thetime. Why? Because **access 2016 for dummies** are considered unsuitable to get flippedthrough ten times for just one task. That is what online assistance is for.

If you realise your access 2016 for dummies so overwhelming, you are able to go aheadand take instructions or guides in the manual individually. Select a special feature you wish to give attention to,browse the manual thoroughly, bring your product and execute what the manual is hinting to complete. Understandwhat the feature does, using it, and don't go jumping to a different cool feature til you have fully explored the actualone. Working through your owner's manual by doing this assists you to learn everything concerning your digitalproduct the best and most convenient way. By ignoring your digital product manual and not reading it, you limityourself in taking advantage of your product's features. When you have lost your owner's manual, look at productInstructions for downloadable manuals in PDF

access 2016 for dummies are a good way to achieve details about operating certainproducts. Many products that you buy can be obtained using instruction manuals. These user guides are clearlybuilt to give step-by-step information about how you ought to go ahead in operating certain equipments. Ahandbook is really a user's guide to operating the equipments. Should you loose your best guide or even the productwould not provide an instructions, you can easily obtain one on the net. You can search for the manual of yourchoice online. Here, it is possible to work with google to browse through the available user guide and find the mainone you'll need. On the net, you'll be able to discover the manual that you might want with great ease andsimplicity

Here is the access Download Page of ACCESS 2016 FOR DUMMIES PDF, click this link below to download or read online :

## [Download: access 2016 for dummies PDF](http://goread.groohood.stream/?book=MTA0OTcyNTQyMw==&c=us&format=pdf)

Best of all, they are entirely free to find, use and download, so there is no cost or stress at all. We also have many ebooks and user guide is also related with access 2016 for dummies on next page: